## LABORATORY 5.3

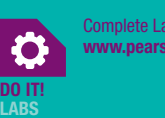

Complete Lab 5.3 online at www.pearsonhighered.com/powers.

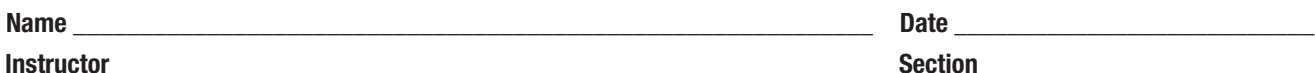

## Flexibility Progression Log

Use this log to record your progress in increasing flexibility in selected joints. Record the date, hold time, and sets for each of the exercises listed in the left column.

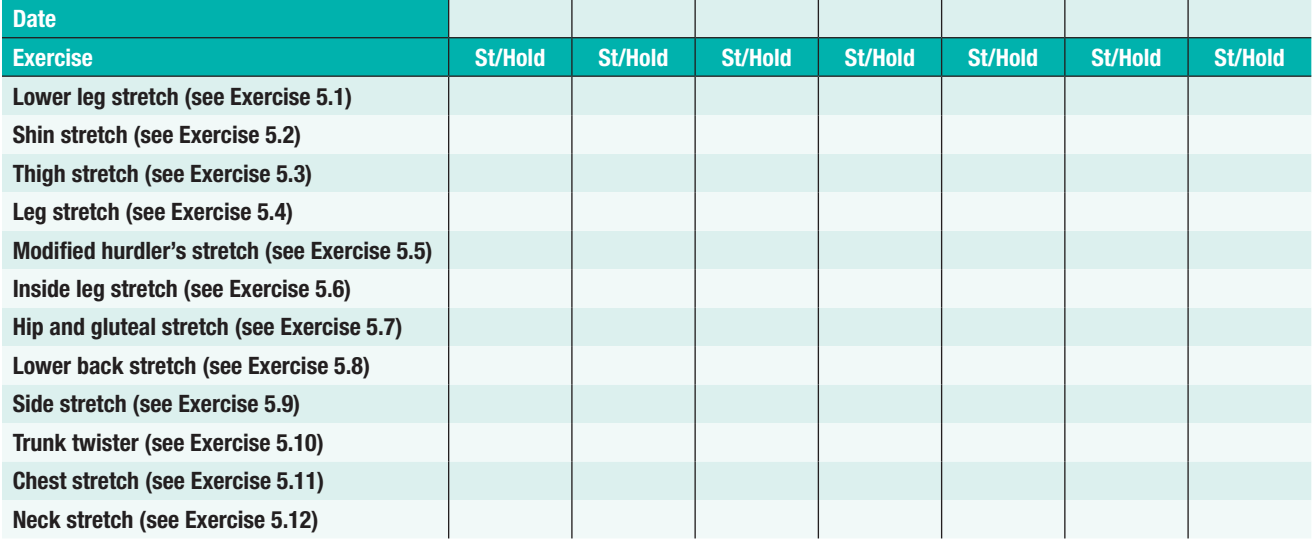

St/Hold = sets and hold time *Example:* 2/30 = 2 sets held for 30 seconds each